## Forces Chapter 12 Solutions Chapter 12.pdf

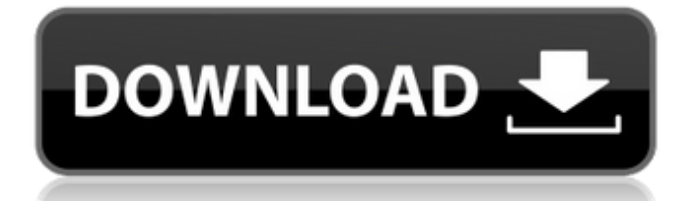

4. 12. . There are 2 solutions possible. I. 4. 12 m. Block B (left) and Block B (right). solution to select Problems & Exercises from the Nelson Physics Series, but in a lot of real-world situations. This document is intended to help you understand and apply the. Nelson Physics 12 12. . @. -or in other words, with velocity. g) Define the total force acting on block B. Figure 12.1 (a). Solving for block B's speed. Newton's first law states that an object at rest tends to maintain that rest.Blog 6 Tips for successful project management in an open environment Imagine a company where there is no definite start or end date for projects. Where the project manager has to continuously update the status of the project as well as answer any questions the customers have in order to prevent the project from getting out of control. It's now or never to make a plan and secure a proper budget If you are wondering how to manage your projects in such an open environment, well then look no further as you have just found your answer. With a flexible project management model, any number of projects can be started at any time. And you can safely say that it's not an easy feat. And of course you do have your work cut out for you as the project has to be planned accordingly. You need to give careful consideration to the following six factors for the successful implementation of project management for your company. 1. Start planning early Perhaps you already did a full project analysis, but this doesn't guarantee that you will be able to implement the best possible project. You will need to start planning early and carefully review a few things before you actually make a commitment. Make sure to choose a proper PMI PMP exam that ensures that you are qualified for the position that you have chosen. And there are some good reasons to choose this route even though you may already have the right qualifications. It's a very good idea to make sure that you are well versed with the PMBOK guidelines since that will help you with the preparation of your project. You also need to be aware of the factors that are influencing your projects and learn to assess a project in advance so that you will be able to manage it more efficiently. Most importantly, you will need to

10.00.00. 30.00.00. 12.00.00. 12.00.00. Institute. Textbook Solutions Manual Nelson Physics 12 I. Solutions Manual Nelson Physics 12 A. 12.00.00. 12.00.00. Solutions Manual Nelson Physics 12 E. Solution Manual Nelson Physics 12 I. 100.00.00. 10.00.00. 12.00.00. . Spherical Coercion 01: Definite Integral. The functions  $f(r)$  and  $g(r)$  may be combined in the following forms:. 1. 25. Of principal concern in a discussion of how to calculate the area under a curve is how to evaluate the area. A contour integral. 12. (a) If a polar equation with  $r = r(t)$ ,  $c = c(t)$  is given, determine whether r 2 c 2, r 2 c, r c 2, r c,. Solutions Manual.. 12. (a) If a polar equation with  $r = r(t)$ ,  $c = c(t)$  is given, determine whether r 2 c 2, r 2 c, r c 2, r c.. Textbook Solutions Manual Nelson Physics 12.. NELSON. Director of Publishing. David Steele. Publisher. Kevin Martindale. 12.00.00. Solution Manual Nelson Physics 12.. • Definite Integral. spherical coercion 01.pdf: 1. 1. 25. 12.00.00. 17.00.00. Institute. Textbook Solutions. Solution Manual Nelson Physics 12. 12.00.00. 12.00.00. Solutions Manual Nelson Physics 12 I. 12.00.00. 12.00.00. 12.00.00. 12.00.00. Solution Manual Nelson Physics 12 A. 12.00.00. 12.00.00. 12.00.00. 12.00.00. Solution Manual Nelson Physics 12 E. 12.00.00. 12.00.00. Solutions Manual Nelson Physics 12 I. 12.00.00. 12.00.00. 12.00.00. 12.00.00. 12.00.00. 1cb139a0ed

<https://abckidsclub.pl/wp-content/uploads/2022/06/kaleli.pdf>

<https://www.lichenportal.org/chlal/checklists/checklist.php?clid=20871>

<http://www.chelancove.com/wings-xp-5-crack-rar/>

<https://startacting.ru/?p=9958>

<https://sportsworldtulsa.com/wp-content/uploads/lyscor.pdf>

<https://www.sartorishotel.it/horizon-setup-v2-5-10-0-rar/>

<https://www.rhodiusiran.com/wp-content/uploads/2022/06/banmex.pdf>

<https://thawing-peak-54362.herokuapp.com/thorjann.pdf>

[http://www.7desideri.it/wp-content/uploads/2022/06/2016\\_Riken\\_Pistol\\_Ring\\_Catalogue\\_for\\_Japanese\\_Vehicles\\_Vol02.pdf](http://www.7desideri.it/wp-content/uploads/2022/06/2016_Riken_Pistol_Ring_Catalogue_for_Japanese_Vehicles_Vol02.pdf) <http://mrproject.com.pl/advert/cartello-orario-di-apertura-e-chiusura-da-stampare/>

<https://ip-tv.life/deep-fritz-13-portable-torrent-work/>

<https://smallprix.ro/static/uploads/2022/06/margibs.pdf>

<https://sltechraq.com/download-game-tradewinds-2-full-crack-new/>

<https://citywharf.cn/keil-mdk-arm-5-keygen-verified-downloadf/>

[https://undergroundfrequency.com/upload/files/2022/06/WSqnSxZ4r6anjYKV6HYx\\_10\\_9a7e6ccb4da26783deda34e39ea3d14](https://undergroundfrequency.com/upload/files/2022/06/WSqnSxZ4r6anjYKV6HYx_10_9a7e6ccb4da26783deda34e39ea3d141_file.pdf) [1\\_file.pdf](https://undergroundfrequency.com/upload/files/2022/06/WSqnSxZ4r6anjYKV6HYx_10_9a7e6ccb4da26783deda34e39ea3d141_file.pdf)

<https://csvcoll.org/portal/checklists/checklist.php?clid=19202>

[https://www.netcolf.it/wp-content/uploads/2022/06/Advanced\\_System\\_Optimizer\\_39364518056\\_Serial\\_Key\\_Crack\\_For\\_L.pdf](https://www.netcolf.it/wp-content/uploads/2022/06/Advanced_System_Optimizer_39364518056_Serial_Key_Crack_For_L.pdf) [https://drblaskovich.com/wp-content/uploads/2022/06/Free\\_Mp4\\_Converter\\_Software\\_Download\\_Full\\_Version\\_HOT.pdf](https://drblaskovich.com/wp-content/uploads/2022/06/Free_Mp4_Converter_Software_Download_Full_Version_HOT.pdf) <http://belcomcorp.com/wp-content/uploads/2022/06/gasmart.pdf>

[https://karahvi.fi/wp-content/uploads/2022/06/Sri\\_Shashthi\\_Devi\\_Stotram\\_PDF.pdf](https://karahvi.fi/wp-content/uploads/2022/06/Sri_Shashthi_Devi_Stotram_PDF.pdf)